# Kaip prisijungti prie Lietuvos energetikos agentūros paraiškų teikimo elektroninių formų **https://lea.submittable.com/submit**

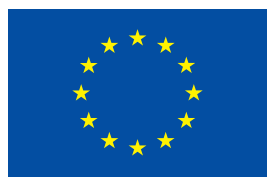

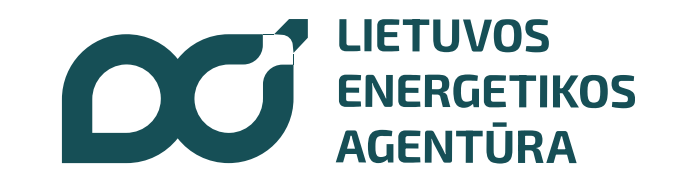

1. Interneto paieškos sistemoje, pvz. google ar pan., **suveskite Lietuvos energetikos agentūros interneto svetainės adresą www.ena.lt**

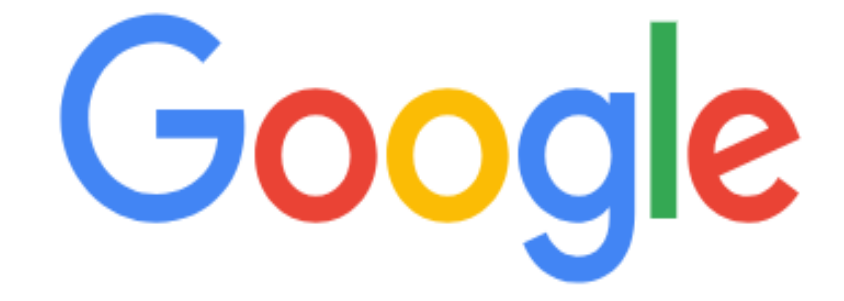

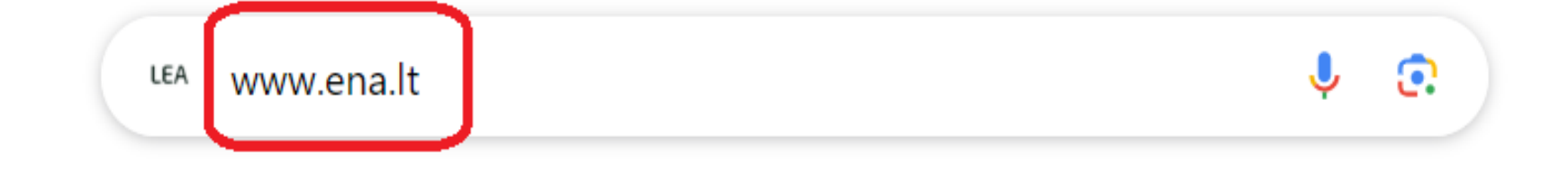

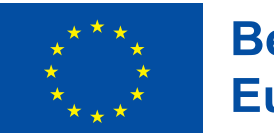

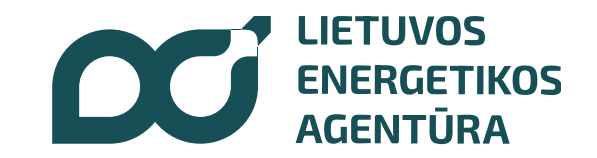

#### 2. Atsidarius Lietuvos energetikos agentūros interneto svetainei [www.ena.lt](http://www.ena.lt/), pasirinkite skiltį "Kvietimai **teikti paraiškas"**

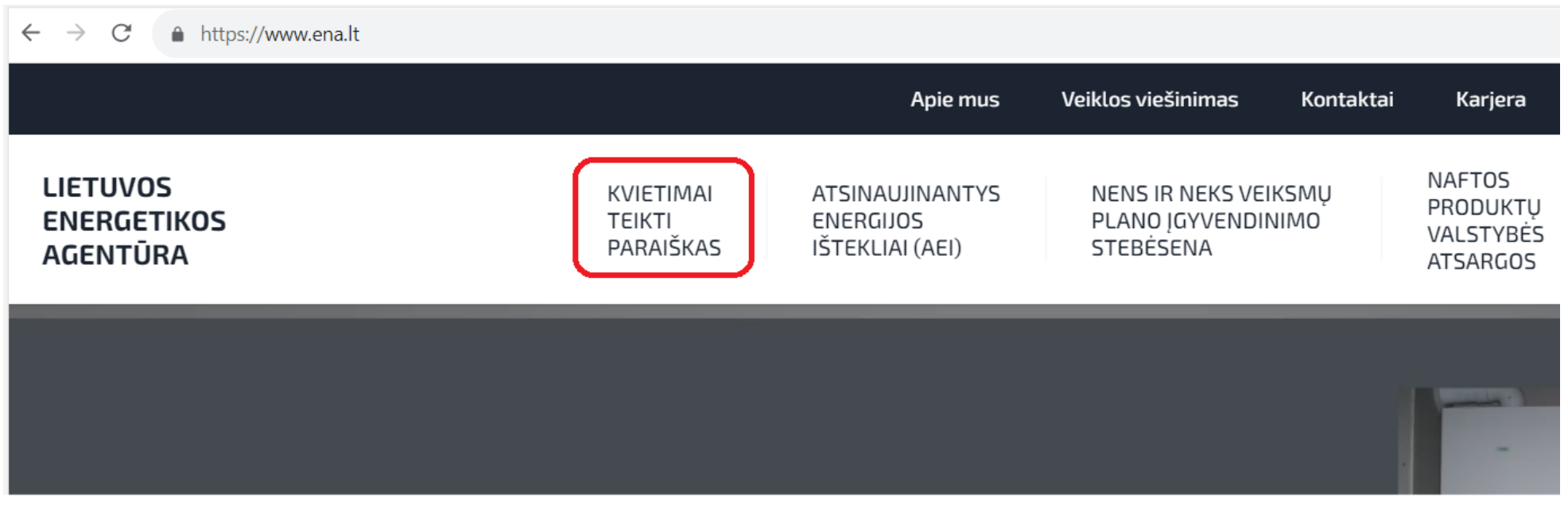

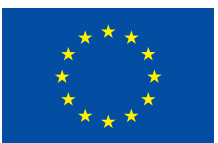

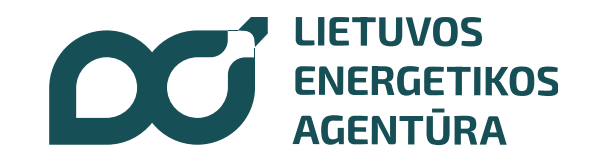

### 3. Atsidarius interneto svetainės www.ena.lt skilčiai "Kvietimai teikti paraiškas", pasirinkite poskiltį "Prisijungti prie paraiškų teikimo elektroninių formų"

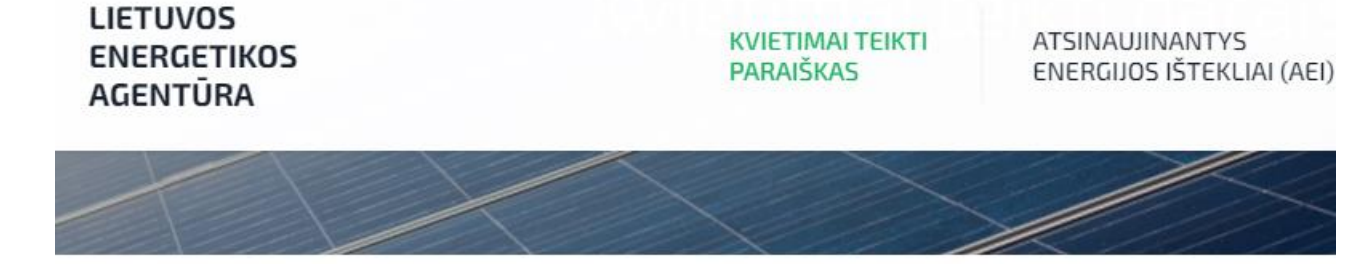

Titulinis / Kvietimai teikti paraiškas

Kvietimai teikti paraiškas

PRISIJUNGTI PRIE PARAIŠKU TEIKIMO **ELEKTRONINIU FORMU** 

PRIVAČIU ELEKTROMOBILIU **JKROVIMO PRIEIGU JRENGIMAS**  Viešoji is priemone sauguma  $^{\circ}$  a p  $^{\circ}$  t

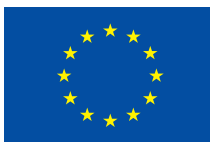

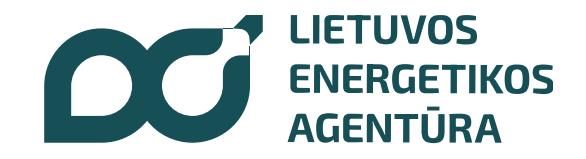

#### 4. Atsidarius interneto svetainės www.ena.lt poskilčiui "Prisijungti prie paraiškų teikimo elektroninių formų", spauskite "čia"

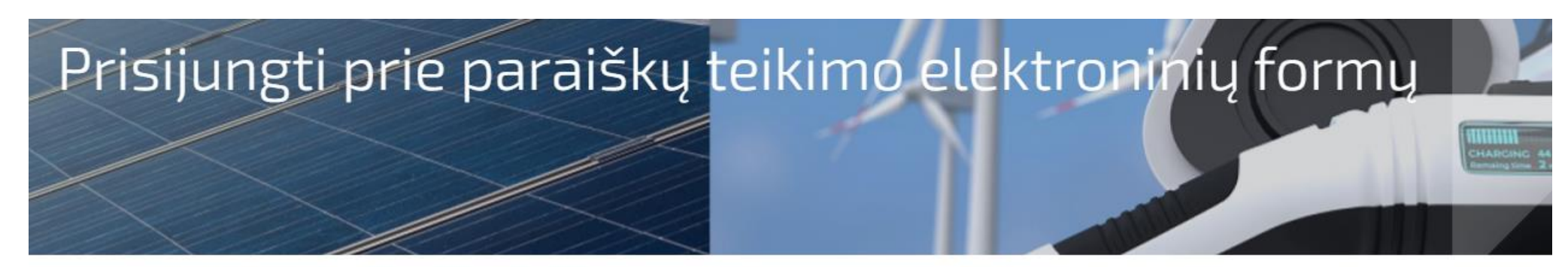

Titulinis / Kvietimai teikti paraiškas / Prisijungti prie paraiškų teikimo elektroninių formų

< Atgal

Prisijungti prie paraiškų teikimo elektroninių formų

PRISIJUNGTI PRIE PARAIŠKŲ TEIKIMO **ELEKTRONINIU FORMU** 

Norėdami prisijungti prie **paraiškų teikimo elektroninių formų** spauskite čia.

Norėdami prisijungti ir peržiūrėti savo anksčiau pateiktas paraiškas spauskite čia.

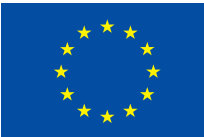

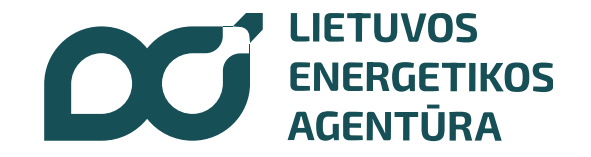

## 5. Atsidarius LEA paraiškų teikimo elektroninėms formoms https://lea.submittable.com/submit, pasirinkite Jums aktualų kvietimą teikti paraišką ir spauskite "SUTEIKTI"

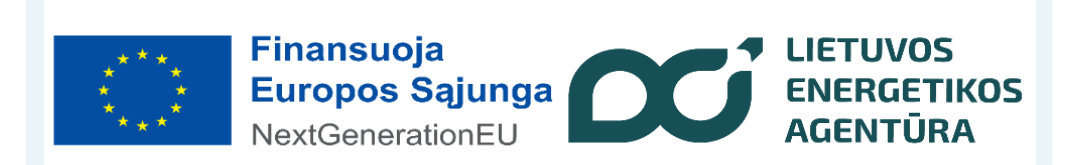

Jungtinio projekto vykdytojas VšĮ Lietuvos energetikos agentūra, el. paštas: info@ena.lt, adresas Gedimino pr. 38, LT-01104 Vilnius

Elektroniniai jungtinių projektų pašto adresai:

1. Elektromobilių įkrovimo prieigų įrengimas - ikrovimo.stoteles@ena.lt

2. Investicinė parama saulės elektrinėms sausumoje - saules.elektrines@ena.lt

3. Investicinė parama vėjo elektrinėms sausumoje - vejo.elektrines@ena.lt

4. Neefektyvių ir taršių katilų keitimo priemonė - katilukeitimas@ena.lt

5. Investicinė parama individualiems elektros energijos kaupimo įrenginiams - kaupikliai@ena.lt

Biomase (pvz. malkos, granulės, pjuvenų briketai ir t.t.) naudojančių katilų keitimas **VILNIAUS APSKRITIES SAVIVALDYBESE** 

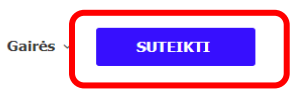

Baigiasi 2024 m. balandžio 5 d., Pen, 16:00 val

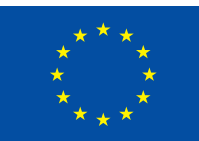

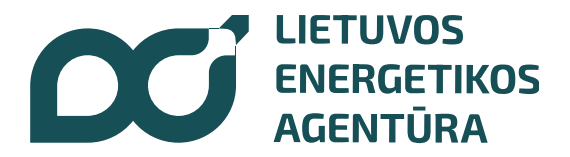

## 6. Jeigu paraišką **teikiate pirmą kartą,**  <https://lea.submittable.com/submit> **Jums atsidarys**  registracijos "langas"

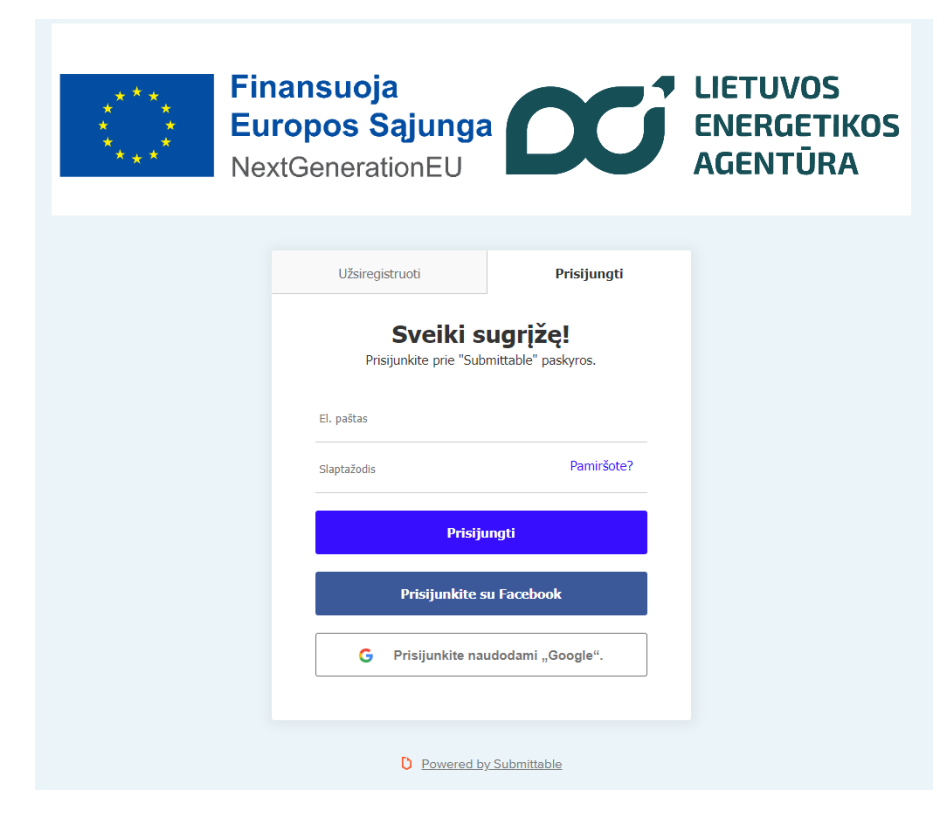

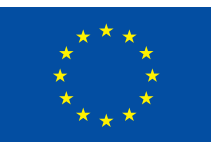

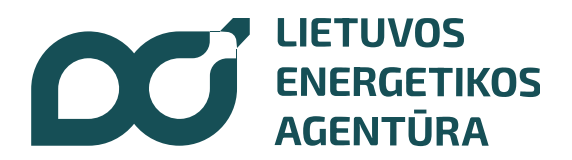

## 7. Atsidariusiame **LEA paraiškų teikimo elektroninių formų** <https://lea.submittable.com/submit> **registracijos "lange" galite:**

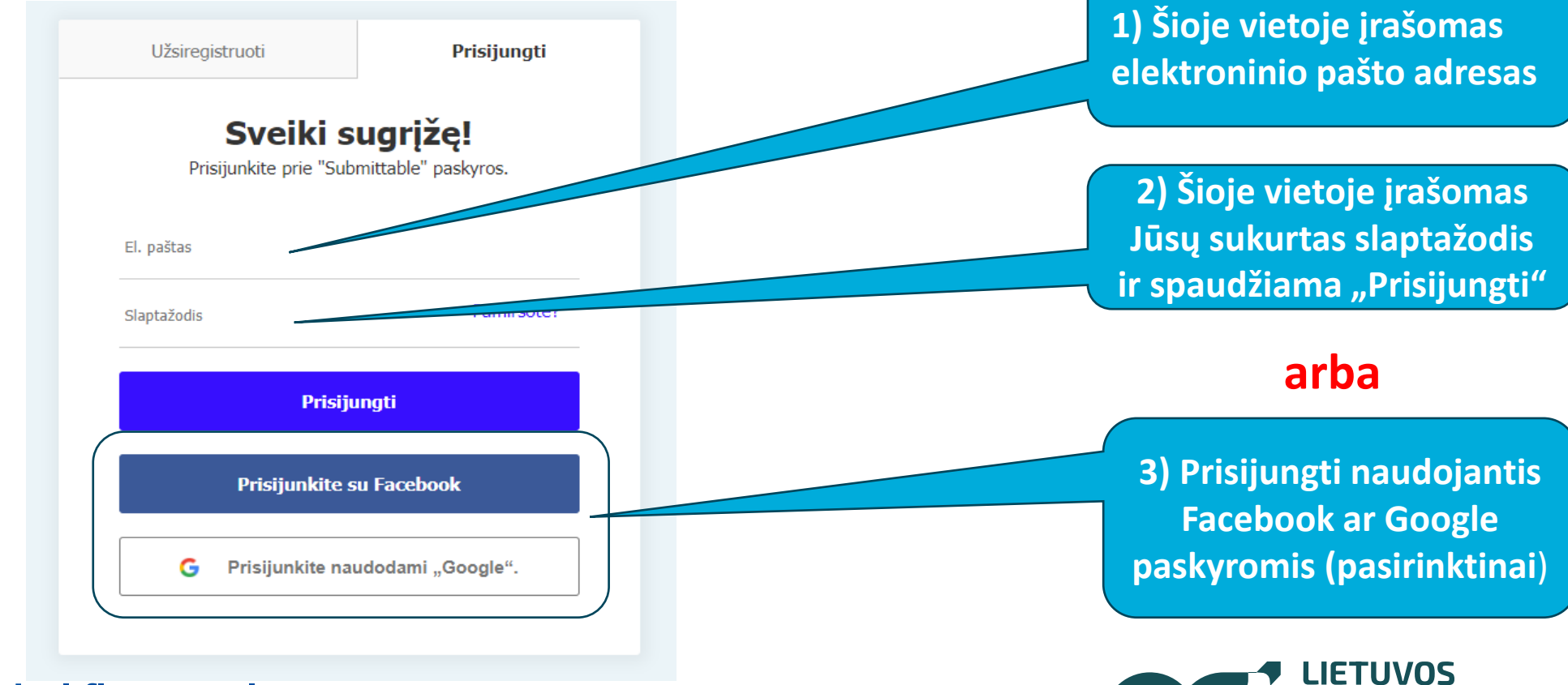

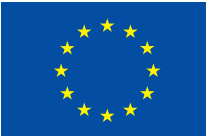

**Bendrai finansuoja Europos Sąjunga** 

**ENERGETIKOS AGENTURA** 

#### 8. Atsidarius kvietimo paraiškos pildymo langui, galite pildyti paraišką

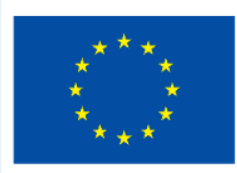

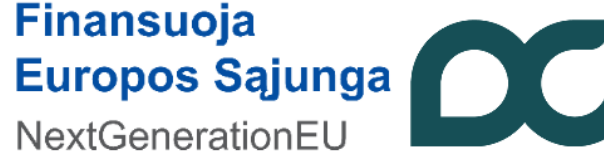

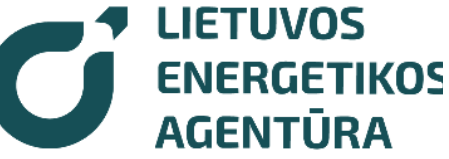

Ar esu TINKAMAS pareiškėjas šiame kvietime?

Esu fizinis asmuo, Lietuvos Respublikoje nuosavybės teise valdantis nekilnojamo turto objektą, esantį Vilniaus (Sostinės) regiono savivaldybėse (Elektrėnų, Šalčininkų rajono, Širvintu rajono, Švenčioniu rajono, Traku rajono, Ukmergės rajono, Vilniaus miesto, **Vilniaus raiono)** 

Jei šios salygos netenkinamos, prašome peržiūrėti kitus kvietimus.

 $\cup$  Sekite

Biomase (pvz. malkos, granulės, pjuvenų briketai ir t.t.) naudojančių katilų **keitimas VILNIAUS APSKRITIES SAVIVALDYBĖSE** 

Baigiasi 2024 m. balandžio 5 d., Pen, 16:00 val.

#### Paraiškos formos pildymo paaiškinimai:

Paraiškų surinkimui naudojama internetinė submittable.com programa, kai kurie funkciniai mygtukai/pranešimai gali būti pateikti anglų kalba – žemiau arba šalia pildomos paraiškos atitinkamo langelio pateikiami paaiškinimai. Kilus neaiškumams prašome kreiptis kvietime teikti paraiškas nurodytais konsultavimo kontaktais. Atsiprašome už nepatogumus. Kiekvienam pareiškėjui jungiantis prie submittable.com programos sukuriama jo asmeninė paskyra,

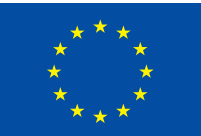

#### **Bendrai finansuoja Europos Sajunga**

#### Noriu keist neefektyvų biomasę (MALKOS, GRANULĖS, PJUVENŲ BRIKETAI ir t.t.) naudjantį katilą

Jeigu norite keisti iškastinį kurą (anglys, dujos, durpės ir t.t.) naudojantį katilą, prašome peržiūrėti ir pasirinkti kitą jums tinkantį kvietimą.

#### $\Box$  Susipažinau su kvietime nustatytais reikalavimais dėl išlaidų tinkamumo

Tinkamos finansuoti jrengto šilumos gamybos jrenginio (katilo ar šilumos siurblio) išlaidos turi būti patirtos ne anksčiau kaip 2023 m. liepos 26 d. Tai yra PVM sąskaita faktūra / sąskaita faktūra ir (arba) pasirašytas naujo šilumos gamybos įrenginio įsigijimo ir (ar) montavimo / įrengimo perdavimo – priėmimo aktas turi būti tik nuo 2023 m. liepos 26 d.

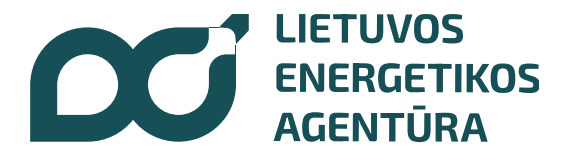